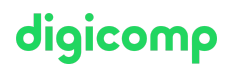

# **Einführung in die Applikationsentwicklung mit Jakarta EE («JEE01»)**

Dieser Kurs vermittelt Ihnen einen Überblick über die vielseitigen Einsatzmöglichkeiten von Jakarta EE.

Dauer: 2 Tage Preis: 1'400.– zzgl. 8.1% MWST

### Inhalt

- . Jakarta EE als Komponentenplattform
	- Architektur und Tiers
	- Web Component versus Business Component
	- Spezifikationen und Profile
	- Application Server und Container
	- o | NDI versus CDI
	- Archive und Deployment
	- JavaBeans API und POJO
	- Annotationen und Logging
- . «Presentation / Web Tier» in Jakarta EE
	- Web Application mit Servlets
	- Web Service mit RESTful API
	- WebSocket API
- . «Business / Logic Tier» in Jakarta EE
	- Business Application mit EJB
	- Messaging mit JMS
	- Web Service mit SOAP Protocol
- . «Persistence / Integration Tier» in Jakarta EE
	- Datenbankzugriff mit JDBC
	- Datenbankzugriff mit JPA
	- o Bean Validation
	- Transaktionen mit JTA
- . Multithreading in Jakarta EE
	- Nebenläufiges
	- Asynchrones
	- Concurrency API
- . Dienste in Jakarta EE
	- o Timer API
	- o Batch API
- . Sicherheit in Jakarta EE
	- o Bedrohungen
	- Begriffe und Konzepte
	- Authentication und Login
	- Authorization und Rollen
	- o Security API

#### Key Learnings

- Überblick über die Spezifikationen der Jakarta EE
- Überblick über die Einsatzmöglichkeiten bei Unternehmensapplikationen

#### Zielpublikum

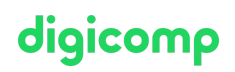

Dieser Kurs richtet sich an Applikationsentwickler, die sich mit den Einsatzmöglichkeiten der Jakarta EE vertraut machen möchten.

## Anforderungen

Mehrmonatige Praxis in der Applikationsentwicklung mit Java und/oder das absolvieren des nachstehenden Kurses.

[Multithreading](https://www.digicomp.ch/weiterbildung-software-engineering/programmiersprachen/java-javascript/kurs-multithreading-mit-java) mit Java («JAVA11»)

#### Weiterführende Kurse

[Einführung](https://www.digicomp.ch/weiterbildung-software-engineering/programmiersprachen/java-javascript/kurs-einfuehrung-in-die-java-servlet-api) in die Java Servlet API («JEE02»)

# Haben Sie Fragen oder möchten Sie einen Firmenkurs buchen?

Wir beraten Sie gerne unter 044 447 21 21 oder info@digicomp.ch. Detaillierte Infos zu den Terminen finden Sie unter www.digicomp.ch/weiterbildung[software-engineering/programmiersprachen/java-javascript/kurs](https://www.digicomp.ch/weiterbildung-software-engineering/programmiersprachen/java-javascript/kurs-einfuehrung-in-die-applikationsentwicklung-mit-jakarta-ee)einfuehrung-in-die-applikationsentwicklung-mit-jakarta-ee